## **Hiperenlace con datos en postgresql**

1. Asegurarme que os datos no estén solo de lectura.

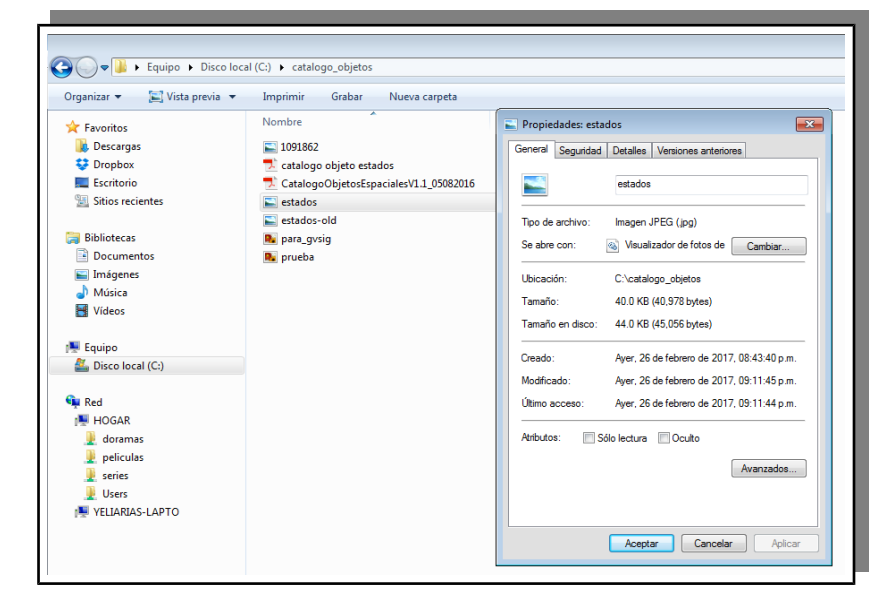

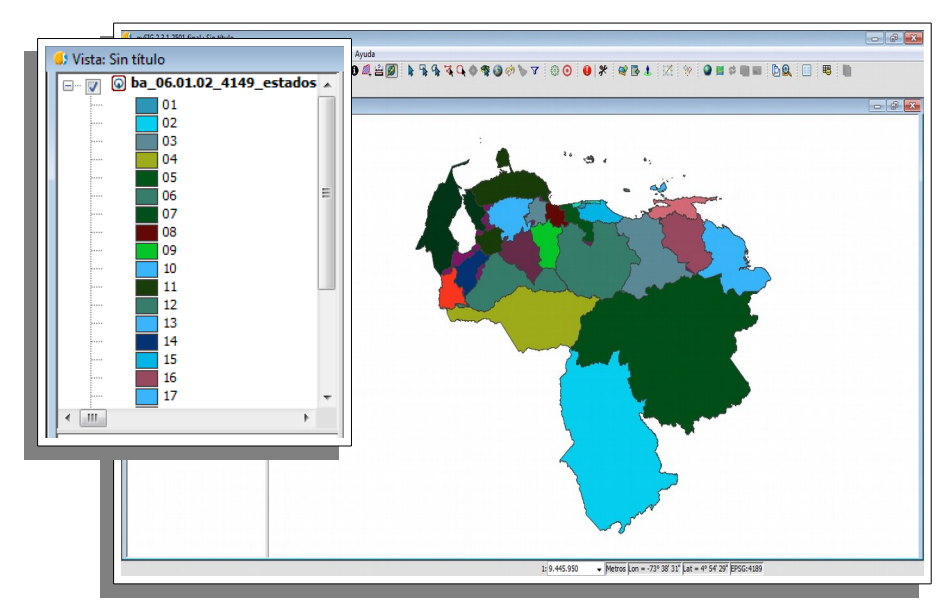

2. Archivo datos cargados desde postgresql 9.5

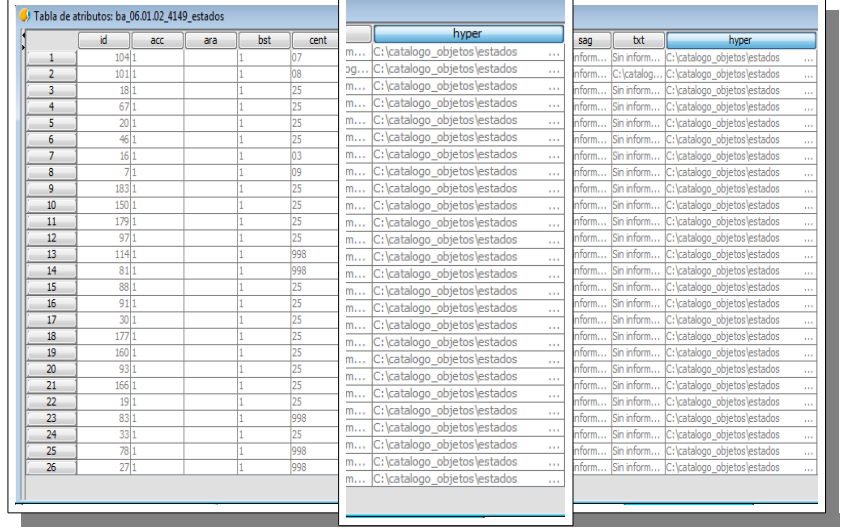

3. Agregar a mis datos shape una columna nueva donde se almacene el hiperenlace, la cual llame *Hyper tipo character (100)* que se encuentra en mi disco *C:catalogo\_objetos\estados.jpg* (en la columa lo puse sin la extensión, tal y como debe ser)

4. Creo el Hiperenlace

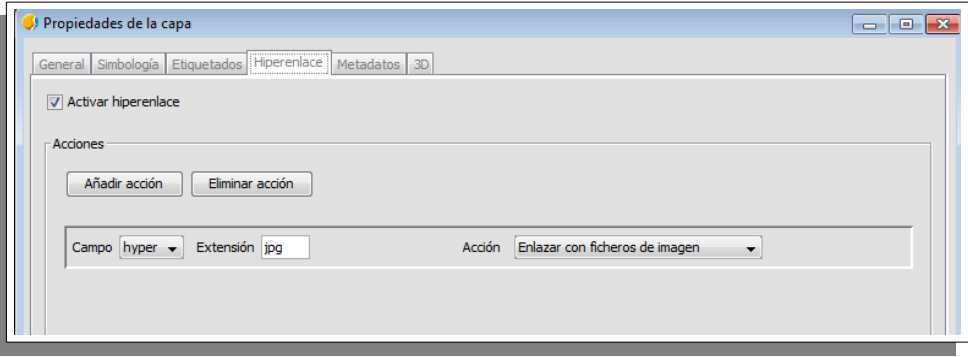

5. Activo el hipervinculo he intento ver el dato asociado y me da un error, *"el valor del campo no es un fichero valido"*.

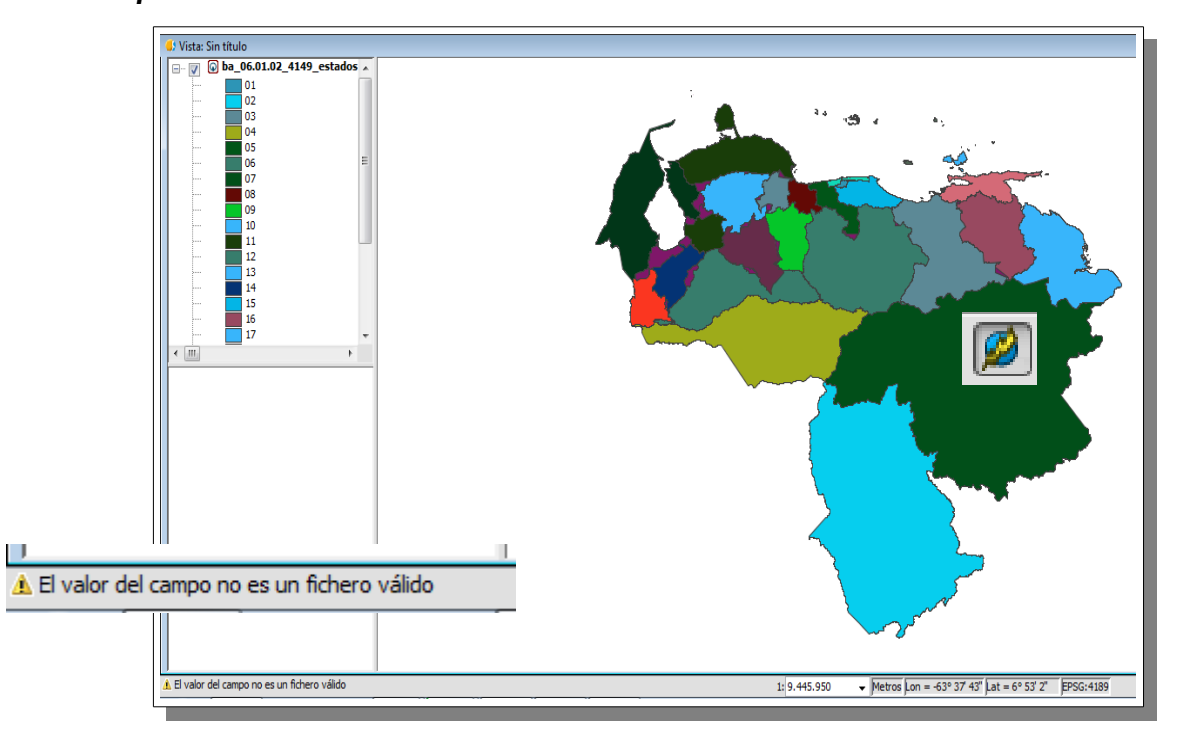

6. Para comparar hago los mismo pasos pero esta vez, con el shape en una carpeta local

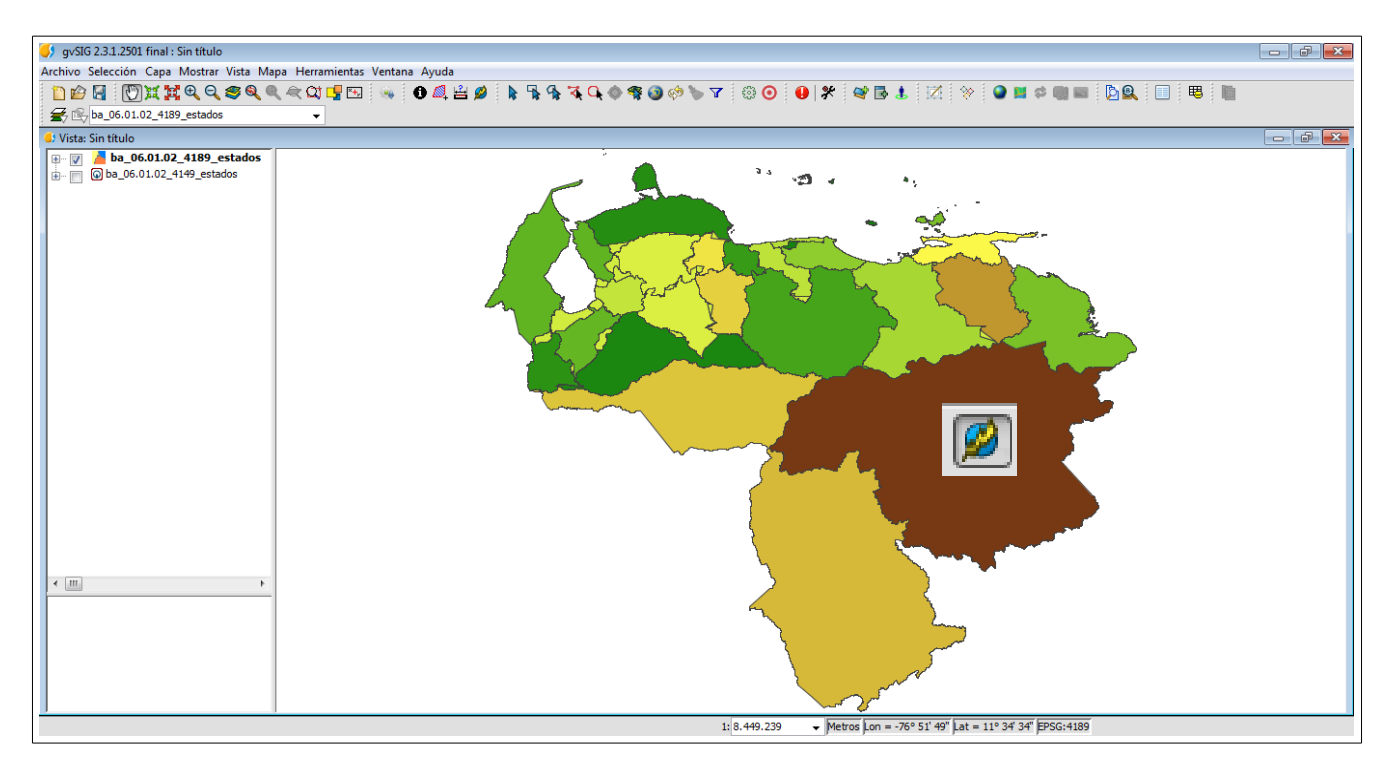

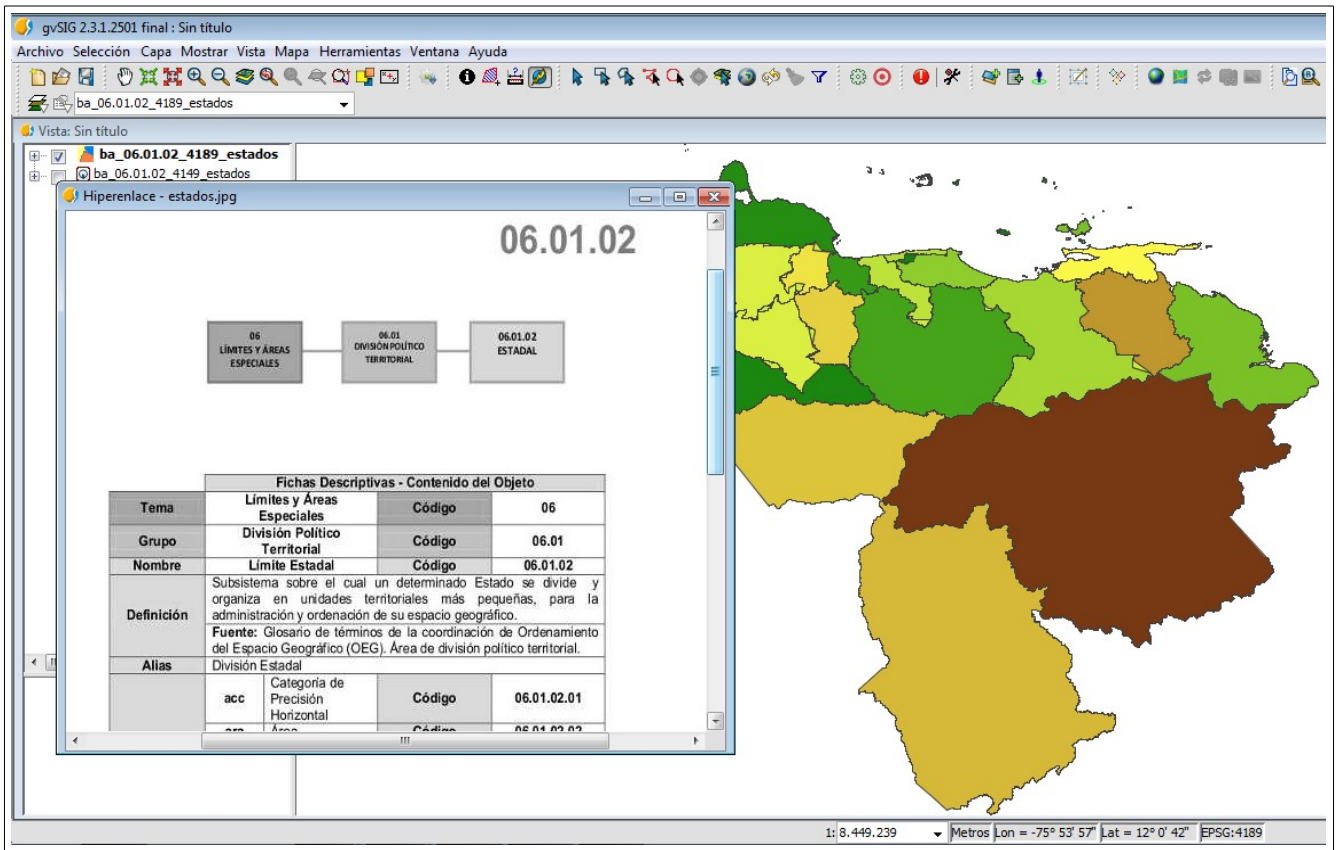

1. Ahora repito todos los pasos anteriores, con mis datos desde postgreSQL 9.5 , utilizando el *lo\_import<http://xomalli.blogspot.com/2012/12/trabajando-con-tipos-de-datos-blob.html>* (siguiendo esta información)*.* Haciendo un UPDATE en la columna picture para no crear registros innecesarios.

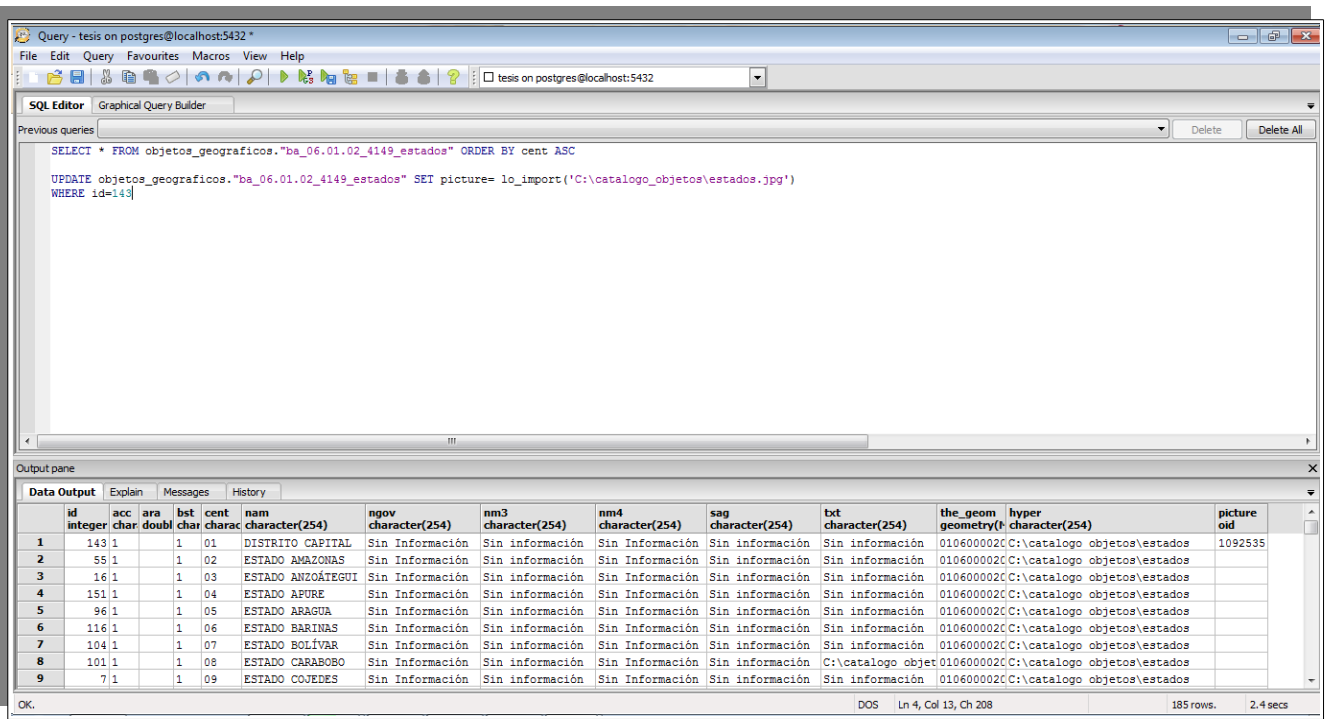

2. Prueba en enlace en el registro que seleccione, asumiendo que si funciona para este registro, el mismo dato debería de funcionar igual para todos los registro, por lo que vuelvo a cargar la capa con la nueva columna.

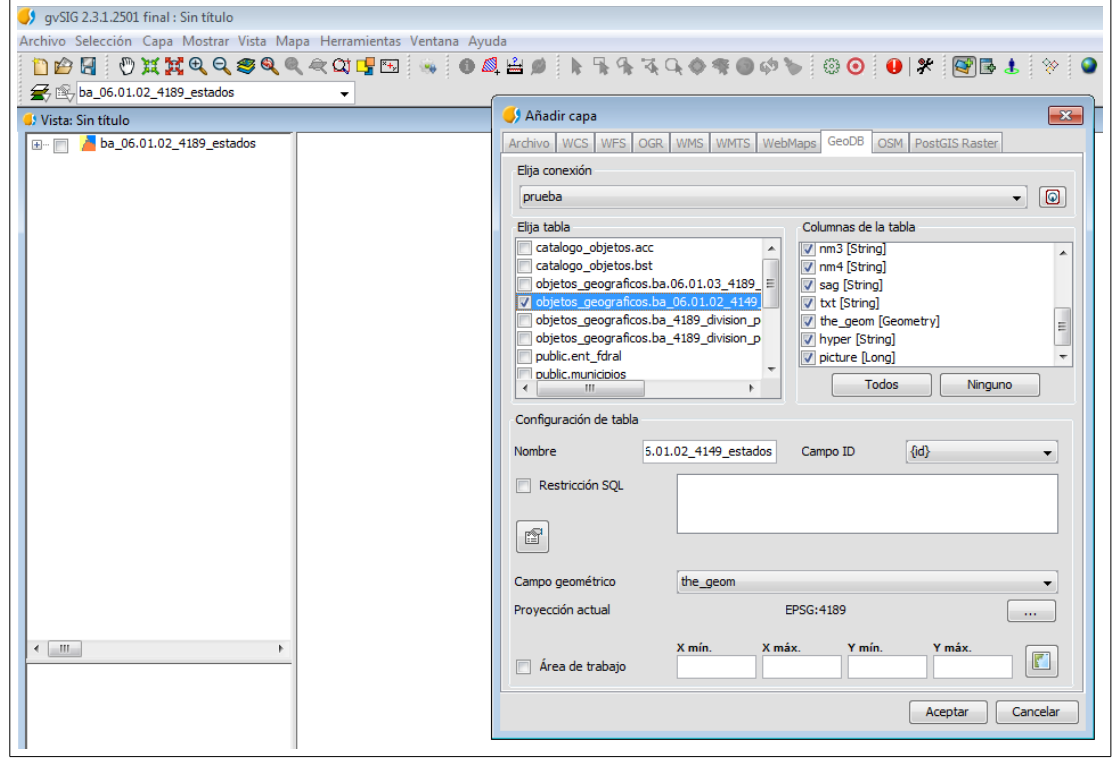

3. Creo el hiperenlace diriguido a la columna picture

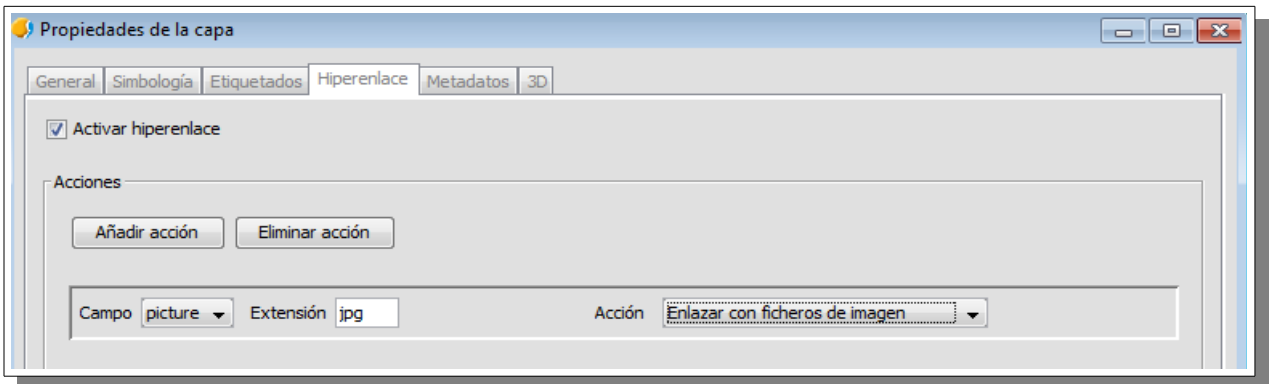

4. el registro al que se le agrego el dato, no da error al hacer el hiperenlace, al contrario lo lee pero no muestra la imagen

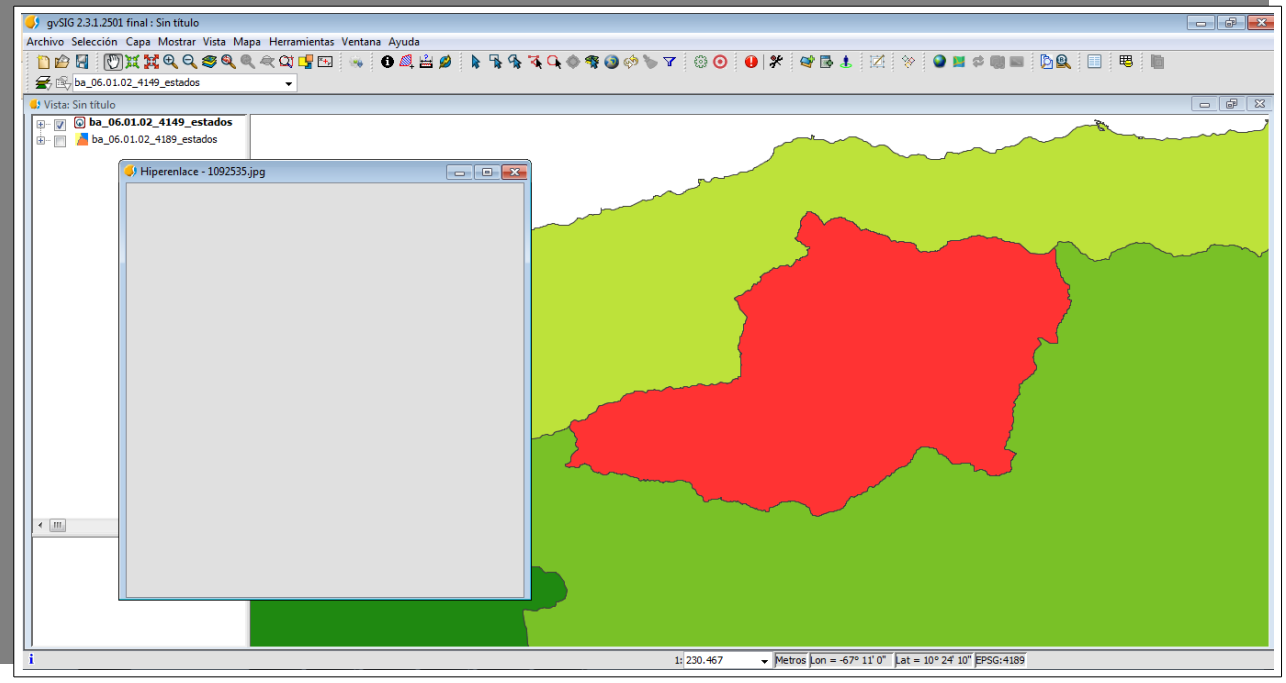